## Pharo: Syntax in a Nutshell S. Ducasse

[http://www.pharo.org](http://www.pharo-project.org)

# Less is More

- **No constructors**
- **No types declaration**
- **E** No interfaces
- **No packages/private/protected**
- **No parametrized types**
- **No boxing/unboxing**
- **And really powerful**

## ArrayList<String> strings = new ArrayList<String>();

*strings := ArrayList new.*

Thread regThread = new Thread( new Runnable() { public void run() { this.doSomething();} }); regThread.start();

*[self doSomething] fork.* 

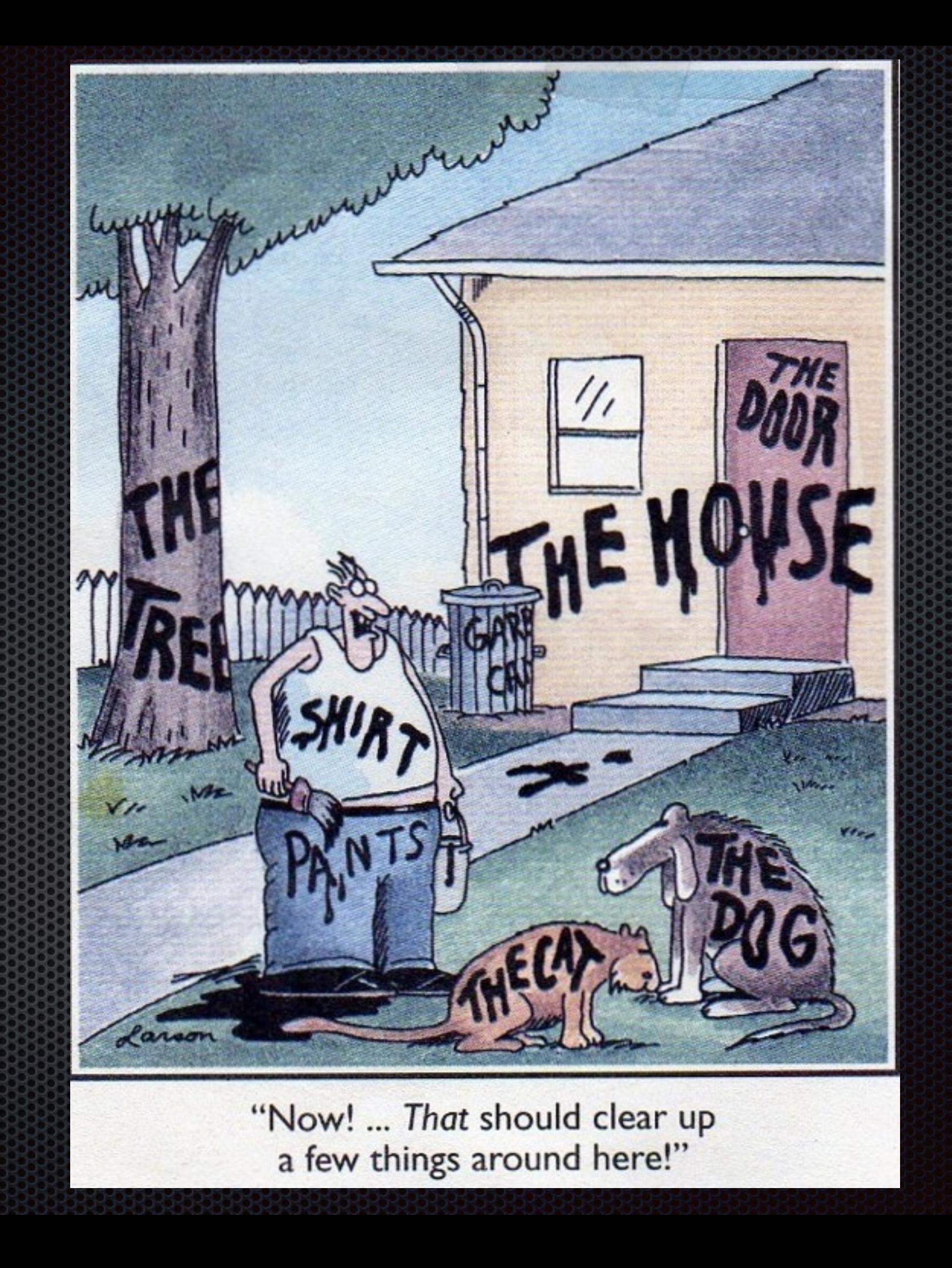

### A Pure OO World

# OD OD OC

mouse, booleans, arrays, numbers, strings, windows, scrollbars, canvas, files, trees, compilers, sound, url, socket, fonts, text, collections, stack, shortcut, streams, …

#### 3 kinds of messages

Unary messages

**Binary messages** 

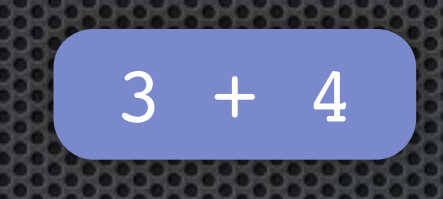

Keywords messages

2 between: 0 and: 5

Transcript show: 'hello world'

5 factorial

Transcript cr

#### postman.send(mail,recipient);

#### postman.send(mail,recipient);

#### postman send mail recipient

#### postman send mail to recipient

#### postman send: mail to: recipient

#### $()$  > Unary > Binary > Keywords

1 class maxVal + 1

(1 class maxVal + 1) class

1 class maxVal raised: 3+ 2

### Typical Expression

ZnEasy client

url: 'http://bugs.pharo.org/issues/name/', text asString; get;

response.

### Some basic objects

- String: 'a string'
- Symbole (unique String): #aSymbol
- Character: \$A
- **•** Array:  $\#(1\ 2\ 3)$   $\{1\ 2\ 3\}$
- OrderedCollection: OrderedCollection new add: 35; add: 45; yourself
- Set: Set new add: 1; add: 2; yourself

### yourself?

Set new add: 1; add: 2; yourself

**Example 13 Figure 13 Fourier 13 Figure 13 Figure 13 Figure 13 Figure 14 Figure 13 Figure 14 Figure 15 Figure 15 Figure 15 Figure 15 Figure 15 Figure 15 Figure 15 Figure 15 Figure 15 Figure 15 Figure 15 Figure 15 Figure 15** 

| s |

s := Set new. s add: 1; add: 2.

s

### Block: Lambda Expressions

#### $\lceil x \rceil \times 2 \rceil$  value: 5

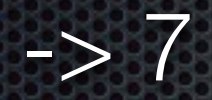

- anonymous method
- $\blacksquare$
- **x** :x is the block arguments

#### Blocks can be stored

| b |  $b := [ x | x + 2 ]$ . b value: 5

 $\Rightarrow 7$ 

b value: 33

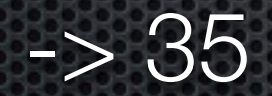

### Conditionals: ifTrue:ifFalse:

**Booleans are objects** 

**Conditional are messages sent to booleans or block** 

initialAnswer := fullName isEmptyOrNil ifTrue: ['FirstnameLastname' translated] ifFalse: [fullName].

#### ifTrue:

forceItalicOrOblique

self slantValue = 0 ifTrue: [ slantValue := 1 ]

#### ifFalse:ifTrue:

 $index = 0$ 

 ifFalse: [values at: index]

 ifTrue: [self privateAt: key put: aBlock value]

### ifEmpty:

(myProtocol

ifEmpty: ['As yet unclassified']

self listItems

 ifNotEmpty: [ :aList | aList at: currentIndex ]

### 

- Use [ ] when you do not know how many time it is executed.
- $\bullet$  (x isNil) ifTrue: [ .... ]

### Some loops

- 4 timesRepeat: [ self doSomething ]
- 0 to: 100 [ :i **| ...** ]
- 0 to: 100 by: 3 [:i | ... ]
- aCol do: [:each | ... ]

### Some loops: to:by:do:

| sum |

0 to: 100 by: 3 [ :i | sum= sum + i ]

#### #(15 10 19 68) do:

#### [:i | Transcript show: i ; cr ]

#### #(15 10 19 68) do:

#### [:i | Transcript show: i ; cr ]

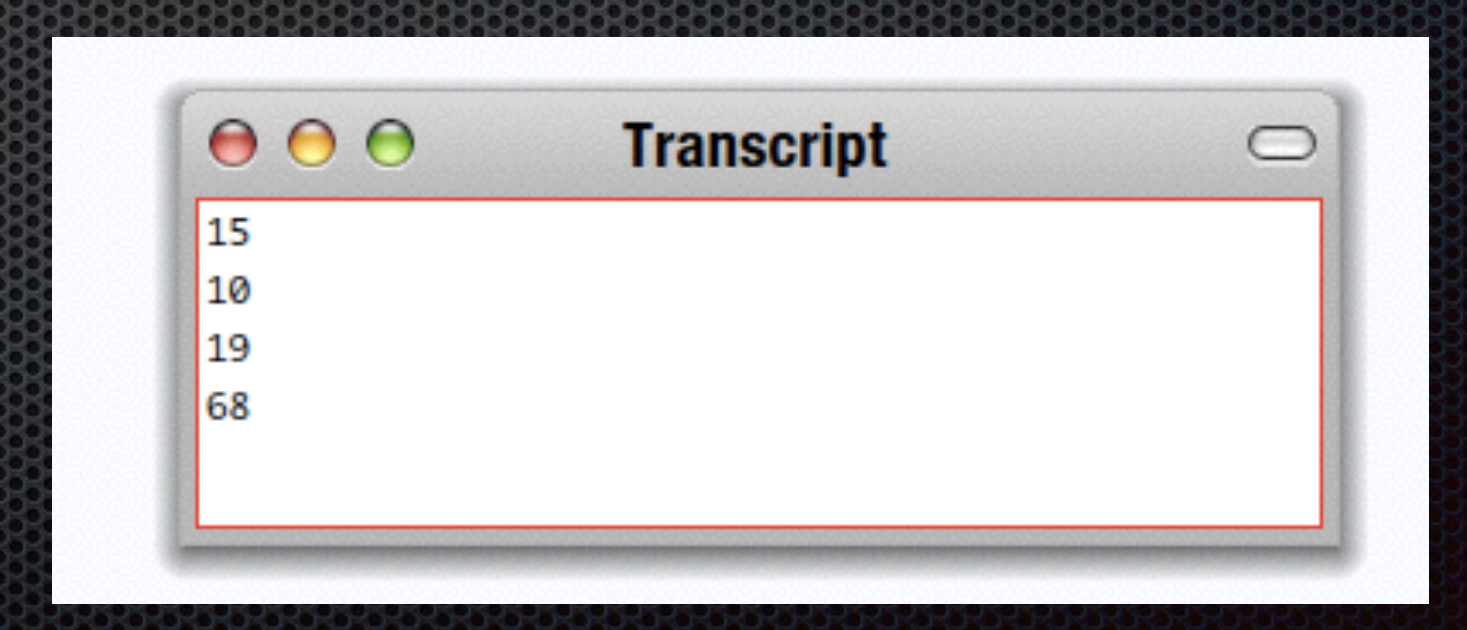

#### #(2 -3 4 -35 4) collect: [ :each each abs]

#### #(2 -3 4 -35 4) **collect:** [ :each| each abs]  $>$  #(2 3 4 35 4)

### Defining a method

 $\bullet$  (2@3) <= (5@6)

 $\epsilon$  = aPoint

"Answer whether the receiver is neither below nor to the right of aPoint."

 $\wedge$  x  $\lt$  = aPoint x and: [y  $\lt$  = aPoint y]

### Class definition

Object subclass: #Point instanceVariableNames: 'x y' classVariableNames: '' category: 'Graphics-Primitives'

### Conclusion

- Messages (unary, binary, keywords)
- **Blocks**
- **EXECUTE:** Methods are named blocks